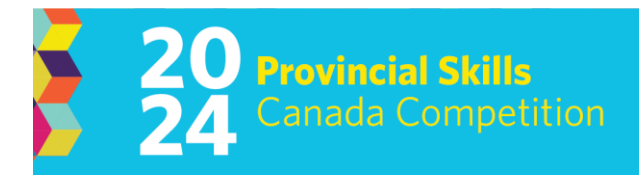

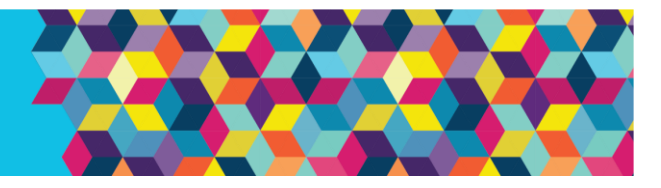

# Contest Description Edmonton Expo Centre, Edmonton May 8 & 9, 2024

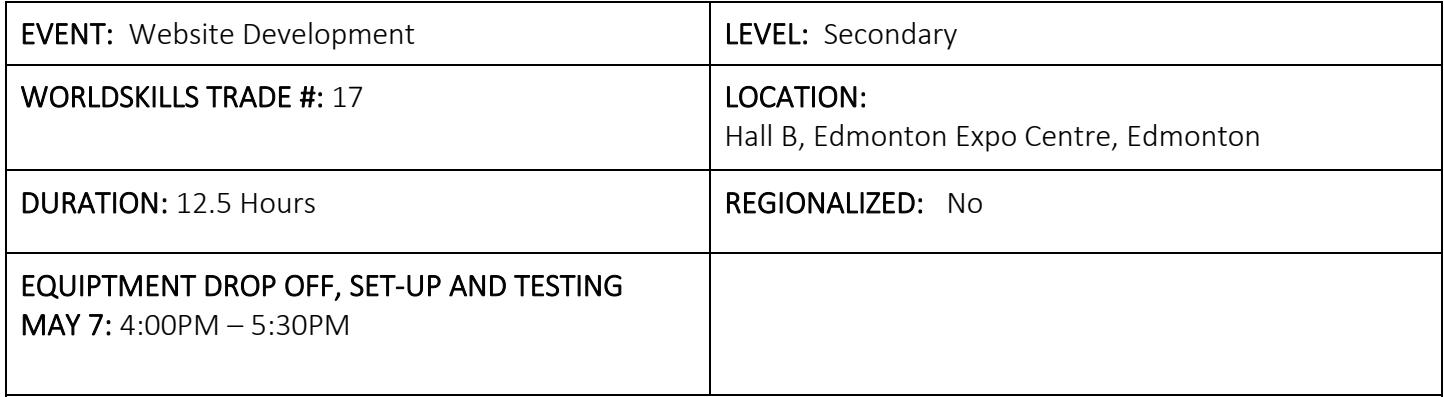

## COMPETITION SCHEDULE:

#### $MayR$

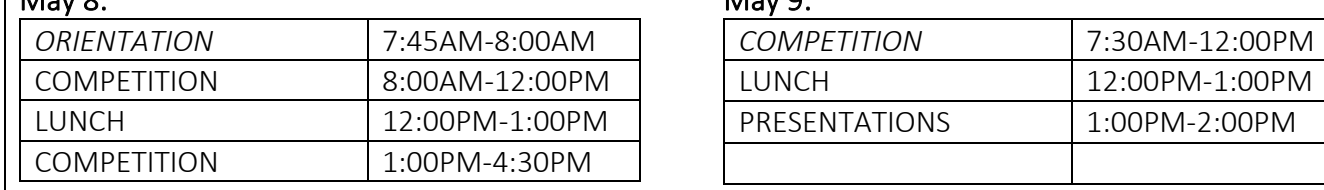

*Please Note: This document is subject to change as competition information is updated. Competitors are responsible for staying up to date with the most recent information. Check the footer for last updated date. Changes will be highlighted in yellow.* 

# CONTEST INTRODUCTION

#### Purpose of the Challenge:

To provide an opportunity for students to demonstrate their ability to design a dynamic and aesthetically pleasing website.

## SKILLS AND KNOWLEDGE TO BE TESTED:

- Ability to develop web pages/a web site on a fictional scenario that is outlined below.
- Some features that competitors may choose to include on their web pages are: menus, graphics, forms, tables, styles, meta tags, and links.
- The majority of the site theme needs to be built using HTML5. Presentation formatting should be done with CSS. Basic JavaScript i.e. form validation is highly recommended.
- Use of a development framework and / or server side scripting is encouraged.
- A proper planning process must be presented on paper (storyboard/flowchart).

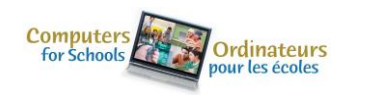

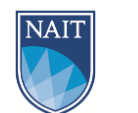

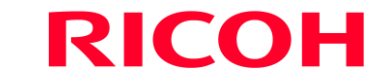

1 | Last Updated March 1, 2024

## May 9:

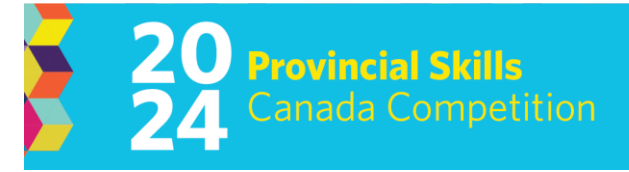

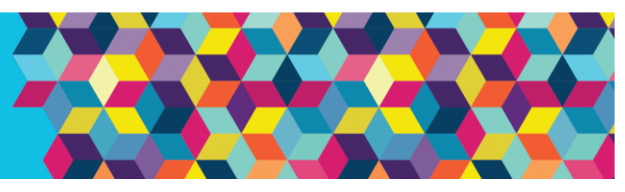

- Websites should be functional and visually pleasing in various screen resolutions.
- Site should be easy to maintain and user friendly.
- Cross browser compatibility between latest versions of Firefox, Chrome, and Edge.
- 2 machines running Windows 11 will be available to test your website once posted to the server in case your device does not have or does not support the browsers mentioned above.
- All final project media must be uploaded to the server via an FTP client for testing and grading. Students will also be required to post their site to the server  $2x / day$ . (FTP instructions will be given but it is encouraged that students practice / have a general knowledge of this technology before hand) Please ensure your BYOD has the appropriate client, i.e. FileZilla, for your upload method. Troubleshooting help will be given for FTP.

#### Advanced elements worth up to 20% of total mark (choose one or many):

- Use of a Framework / Libraries (i.e. WordPress, Bootstrap, jQuery, PHP, Angular)
- Use of a database
- Server-side script

Look to the appendices at the end of this document for links of examples for some of these items.

#### PROJECT DESCRIPTION

The students will be responsible for creating a website/online store for a fictional company in the realm of either:

- B2B supplier
- Video Golf Simulator Locations
- Christmas Store
- Non-Profit Organization

The student is to take the perspective of developing a site for a customer. These are the pages the customer requires:

- Home / Splash page
- Reviews
- Customer Support / Request for Information
- About Us / Upcoming Events

All of the information on the site must be tied together using a menu and web design. A number of images, text content and products from the customer will be provided.

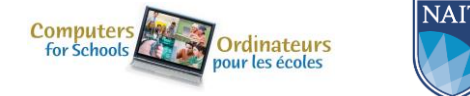

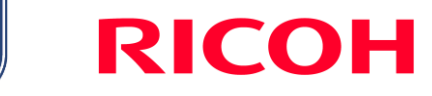

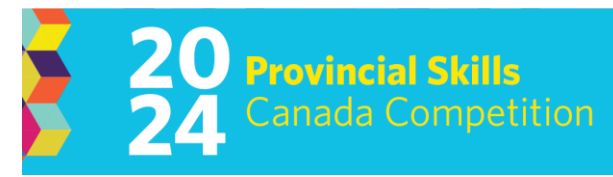

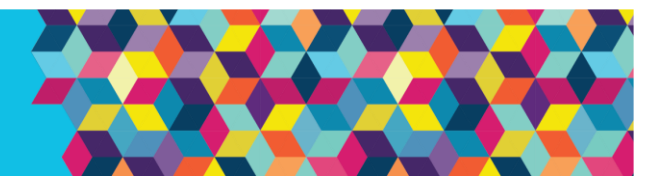

## EQUIPMENT & MATERIALS

### Equipment and Materials Competitors Must Supply:

- Appropriate materials for planning (i.e.: paper, pen, & ruler).
- Your own computer or laptop with wired network capability and appropriate software i.e. a code editing program and a graphics manipulation program. Examples of these would be Visual Studio Code and GIMP.
- Full Internet access will be granted at specific times both days. There will be wireless available on a case by case basis.
- Your own monitors if necessary, 2 maximum. (example i.e.one laptop, 1 monitor OR one desktop, two monitors)
- Power bar and extension cord for BYOD

## Bring Your Own Device (BYOD) Information

IMPORTANT: Competitors are required to bring their own device and software that meets or exceeds the stated requirements for their competition. Each competitor can choose their own device and software so their workflow and process is what they are familiar with. If competitors are bringing a computer or laptop from their school (instead of their personal computer), please ensure that the computer is unlocked allowing for USB sticks, documents and possibly software to be saved/installed to the hard drive and IT support can be properly provided onsite. This may require administrator privileges to access the CMOS settings. All USB sticks provided for competition use will be cleared and inspected prior to being used.

# Note, computers must remain inside the competition area for the duration of the competition from the time the competition begins on Day 1 to when the competition ends on Day 2 (including overnight). Competitors may supply their own locking cables if they wish.

# Equipment Set-Up and Testing for all event areas that are Bring Your Own Device will be held on Tuesday May 7, 2024, at 4:00pm (before opening ceremonies/registration).

#### Equipment Set-up and Testing (for BYOD events)

Before the Opening Ceremonies and registration, students who are competing in technology-based events that are a BYOD event will be given an opportunity to set up and test their equipment to ensure their equipment is fully functional and networked (where required) prior to the start of the competition. Only accredited students and educators will be permitted into the competition site for equipment drop off and testing. Students who miss the equipment and setup testing opportunity will need to set up their equipment AFTER the mandatory COMPETITOR ORIENTATION time on the day of competition. Any time that is required to set up and test their equipment on the competition day will be part of their overall competition time. The competition time for these competitors will NOT be extended.

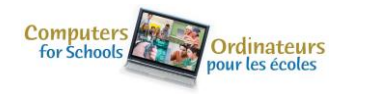

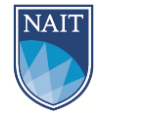

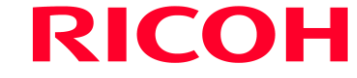

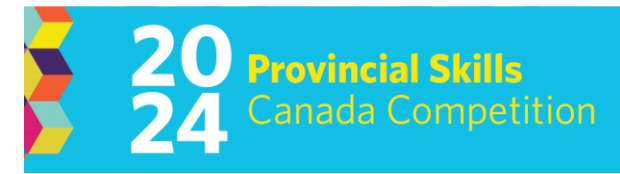

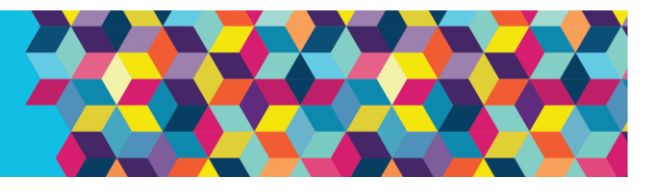

## Test Project change at the Competition

Where the Test Project has been circulated to Competitors in advance, PTC can change a maximum of 30% of the work content.

### Equipment and Materials Supplied by the Committee:

*If you do not see your supported technology in the list below, please send an email to Skills Canada Alberta and we'll see what we can do.*

Hardware:

- Servers (Linux OS) which the websites will be posted to using FTP
- 2 windows-based machines for testing of competitors websites by competitors

The first server will be running software to support:

- $\bullet$  PHP 8.2
- MySQL (MariaDB) 11.1
- phpMyAdmin
- FTP server
- NGINX

The second server will be running software to support:

- NodeJS 18
- Apache2 with access to the site configuration file
	- o The site configuration provided might be different from the default Apache2 configuration.
- FTP server

Competitors are not required to use both servers, however competitors planning to use the second server must be prepared for the provided database being on a separate machine (the first server, specifically).

\* We do not guarantee software versions.

#### JUDGING CRITERIA

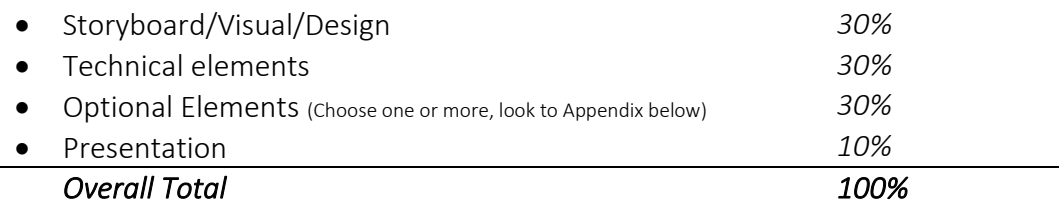

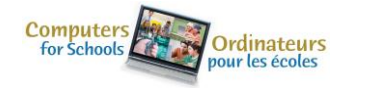

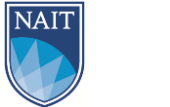

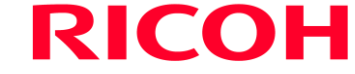

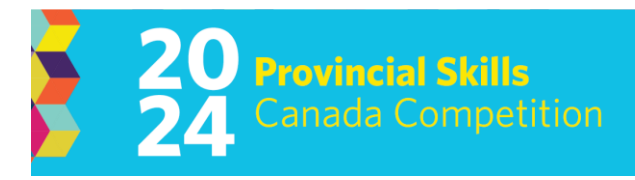

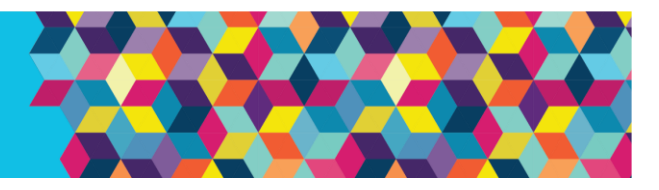

# RELATED CAREER AND TECHNOLOGY STUDIES COURSES

Descriptions of all modules are located at the following website: <https://education.alberta.ca/career-and-technology-studies/programs-of-study/>

Career and Technology Studies

 Business, Administration, Finance & Information Technology (BIT) Media, Design & Communication Arts (MDC) Career Transitions (CTR)

## **SAFETY**

The health, safety and welfare of all individuals involved with Skills Canada Alberta are of vital importance. Safety is a condition of participation with Skills Canada Alberta and shall not be sacrificed for the sake of expediency. At the discretion of the judges and technical committees, any competitor can be denied the right to participate should they not have the required proper safety equipment and/or act in an unsafe manner that can cause harm to themselves or others.

#### Clothing Requirement

Appropriate work clothing must be worn to compete. All clothing must be neat and clean and free of rips and tears. Casual wear such as shorts and open toed shoes/sandals will not be permitted. No loose-fitting clothes. Hawaiian t-shirt attire is allowed.

## ADDITIONAL COMPETITION INFORMATION

- No additional materials, hardware will be allowed for the contest.
- Internet access for all competitors will be allowed at specific times both days. Full time internet access / documentation will be granted for the following sites\*:

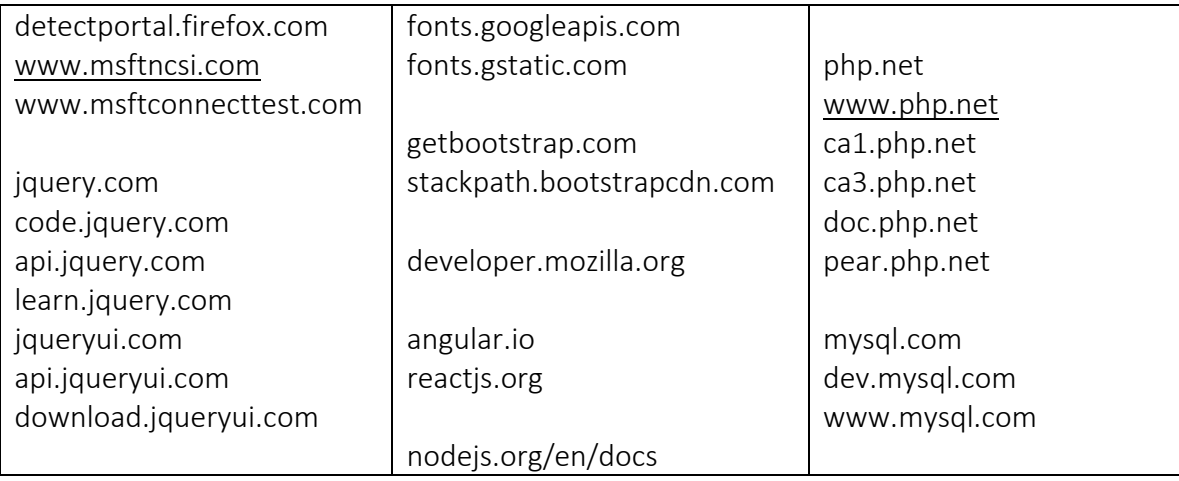

\**(please note these URLs might change and cannot be guaranteed for the competition)*

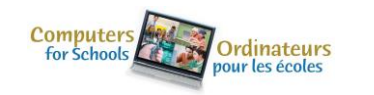

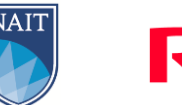

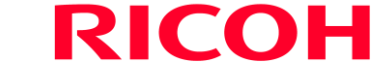

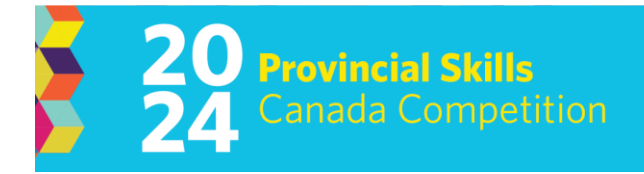

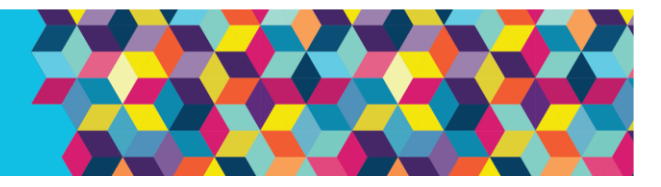

- No other internet access will be permitted.
- No Cellular telephone devices will be allowed, strictly enforced.
- Reference Books may be brought into the competition under the following conditions:
	- Books must be brought in at the start of the competition on day 1.
	- Books will be placed on a communal table and may not be brought to an individual workstation.
	- Books will be available to all competitors.
	- Books must be left until the end of the competition just before judging.
	- No customized notes will be allowed.
	- Books must be brought to committee staff for inspection.
	- Only commercially published books will be allowed.
	- No more than one book per competitor.
	- Book ownership must be noted.

## ADDITIONAL INFORMATION

#### Skills Canada Alberta Regional and Provincial Rules and Regulations

[Regional and Provincial Rules and Regulations](https://skillsalberta.com/policies-and-procedures)

#### Competitor Registration

Registration for Provincial Skills Canada Competition (PSCC) will open online on January 17, 2024 @ 8:30 AM. Please refer to this competitions event page for additional registration and competition information: <https://skillsalberta.com/competition/>

## Test Project change at the Competition

Where the Test Project has been circulated to competitors in advance, PTC can change a maximum of 30% of the work content.

#### Lunch

Lunch for accredited competitors will be provided by Skills Canada Alberta.

# Parking & Venue Maps: <http://edmontonexpocentre.com/attend/parking/>

Parking is FREE for all attendees.

## Opening Ceremonies / Competitor Registration

Opening Ceremonies for the PSCC will take place on Tuesday May 7, 2024, at 6:00 pm in Hall D of the Edmonton EXPO Centre. Admission is free, and everyone is welcome to attend. It is important to note that competitor registration will open immediately following the Opening Ceremonies.

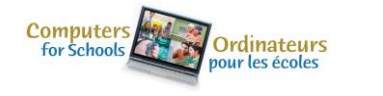

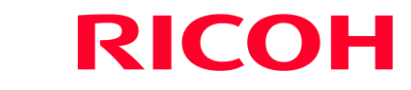

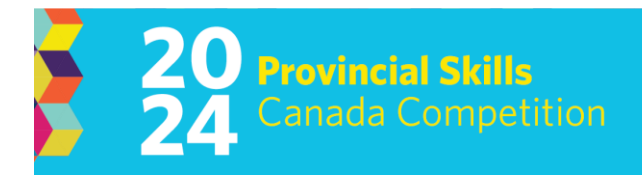

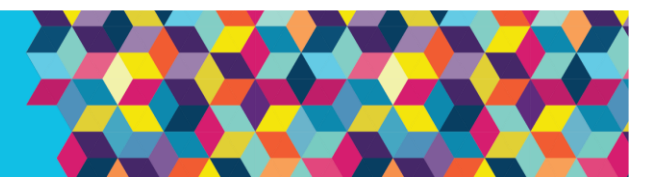

## Awards Ceremony

The Awards Ceremony will take place on Thursday May 9, 2024, at 6:30 pm in Hall D of the Edmonton EXPO Centre. Admission is free and everyone is welcome to attend. The Awards Ceremony will be shown live at <http://skillsalberta.com/>

#### Team Alberta Information

Team Alberta will be selected at the PSCC Awards Ceremony. Gold medalists will then be eligible to participate at the Skills Canada National Competition (SCNC) on May 27- June 1, 2024, in Quebec City, QC. It is recommended that competitors review the SCNC contest description to be familiar with the national contest description and project at [http://www.skillscanada.com/.](http://www.skillscanada.com/)

During the PSCC Awards Ceremony on Thursday May 9, 2024, gold medalists will be given their Team Alberta information package and will confirm their participation in the SCNC. Students must be present at the Awards Ceremony to claim their position on Team Alberta. If the Gold medalist is not able to attend SCNC, the next top ranking individual will be asked to participate. If a student is not able to attend the Awards Ceremony a letter confirming the student's interest in Team Alberta participation must be emailed to [javierad@skillsalberta.com](mailto:javierad@skillsalberta.com) prior to the start of competition on May 8, 2024.

Please prepare your students in advance to accept a position on Team Alberta and outline how your school will support their participation. Furthermore, it is very important that all fieldtrip/travel information for potential Team AB members is organized and completed prior to the selection of Team AB.

#### Questions?

Please contact Whitney Koop at [whitneyk@skillsalberta.com](mailto:whitneyk@skillsalberta.com) if you have any questions regarding the Contest Description.

#### COMMITTEE MEMBERS

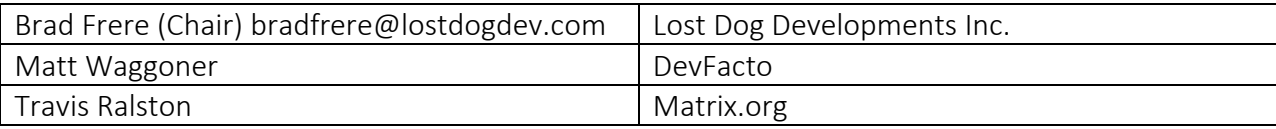

#### \*\*Please see additional info on next page\*\*

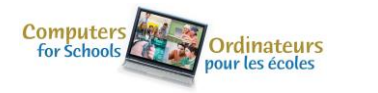

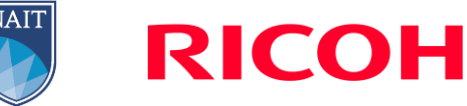

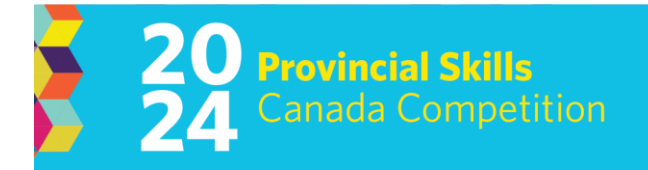

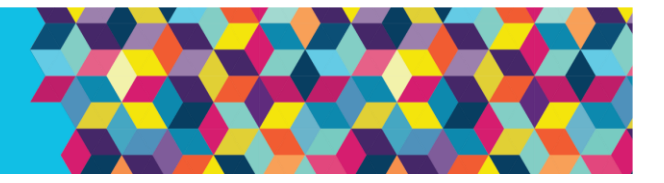

#### APPENDIX Optional Elements

## Frameworks / Libraries **WordPress** [http://www.wordpress.com](http://www.wordpress.com/) <https://en-ca.wordpress.org/download/> AngularJS <https://angularjs.org/> Bootstrap <http://getbootstrap.com/> Node JS <https://nodejs.org/en/>

jQuery

<https://www.w3schools.com/jquery/default.asp>

#### **Others**

[https://www.awwwards.com/what-are-frameworks-22-best-responsive-css-frameworks-for-web-](https://www.awwwards.com/what-are-frameworks-22-best-responsive-css-frameworks-for-web-design.html)

#### [design.html](https://www.awwwards.com/what-are-frameworks-22-best-responsive-css-frameworks-for-web-design.html)

#### Databases

MySQL

<https://www.mysql.com/>

#### Server-side script

PHP

<https://www.w3schools.com/php/default.asp>

#### SQL

<https://www.w3schools.com/sql/default.asp>

## Client-side script

### D3 Graph

<https://d3-graph-gallery.com/>

jQuery

<https://www.w3schools.com/jquery/default.asp>

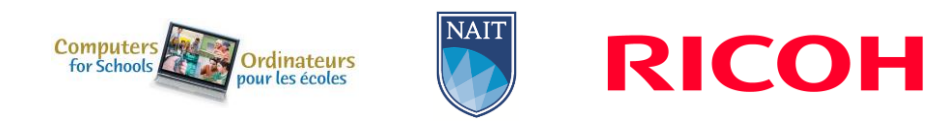